## Locate the Student ID and Family ID in the Learning Coach account

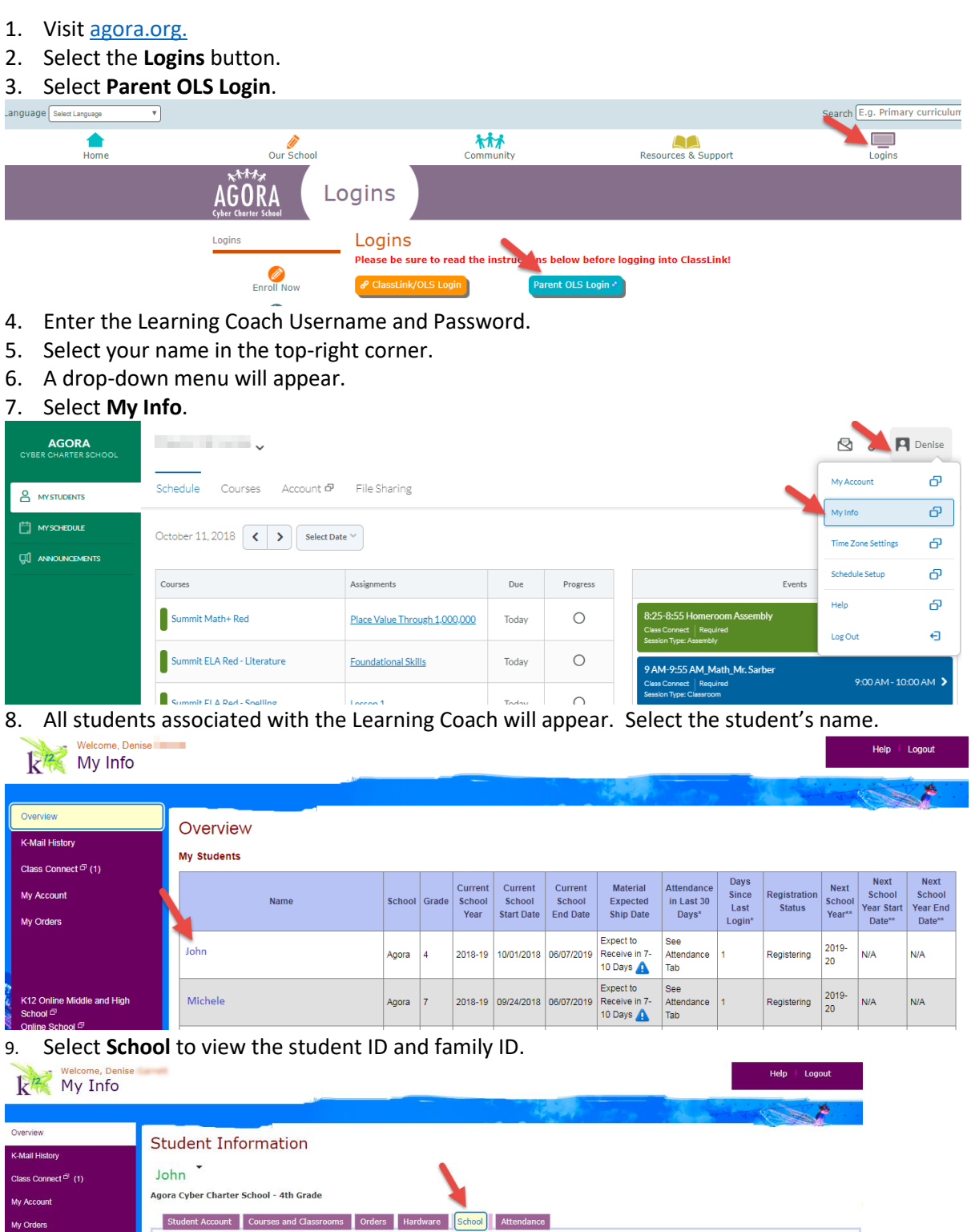

Student:<br>John

Student ID: 123456

Family ID: 654321

Enrollment Approved: 09/24/2018

Registration Status: Registering

**Enrollment Status: Active** 

School Enrolled:<br>Agora Cyber Charter School

**Community Website:** 

First Attendance Date: 10/01/2018

School End Date: 06/07/2019

K12 Online Middle and High<br>School <sup>@</sup><br>Online School <sup>@</sup>

1944

Address: 590 North Gulph Road<br>King of Prussia, Pennsylvania 19406

Phone: (844) 402-4672

FAX: (610) 265-5361